# Google Earth Web Service as a Support for GIS Mapping in Geospatial Research at Universities

Presented at the International Conference
Web-Technologies in Educational Space: Problems, Approaches, Perspectives
Arzamas branch of the N. I. Lobachevsky State University of Nizhny Novgorod
Arzamas. Russia

Polina Lemenkova

March 26-27, 2015

# **Table of Contents**

- Introduction
  - Study Area
  - Research Questions and Goals
- Methods
  - Data Import
  - Data Conversion
  - Creating Multi-band Color Composite
  - Selecting Area of Interest (AOI)
  - Clustering Segmentation
  - Clustering: Algorithm
  - Clustering: Visualization
- Results
- Accuracy Assessment
  - Verification via the Google Earth: Algorithm
  - Error Matrix
  - Final Calculations
  - Kappa Statistics
  - Comments on Table
- Conclusions
- Thanks
- References
- Bibliography

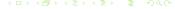

# Study Area

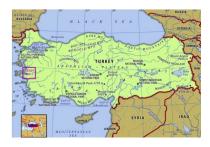

#### Location

The study region is located in western Turkey, Izmir surroundings

### Humans

Anthropogenic pressure: well developed transport network, intensive shipping & maritime constructions, densely populated urban districts, agricultural cultivation.

#### Landscapes

The region of Izmir is a particular part of Turkey: it has unique landscapes with variety of vegetation types, diverse relief and natural reserve areas.

#### **Biodiversity**

Vegetation within the Aegean region has very complex character. Area is characterized by the the variety, biogeographical diversity and richness.

#### Metropolis

Izmir, a 3<sup>rd</sup> large city of Turkey: high industrial importance (factories and plants).

#### Examples

Seaport: Izmir is a key harbor, strategic for the country and Mediterranean Sea.

Itroduction Methods Results Accuracy Assessment Conclusio Study Area Research Questions and Goals

## Research Questions and Goals

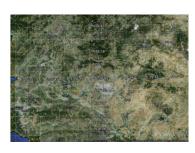

Izmir: aerial view. Source: Google Earth

#### Visualization

Visualization of the landscapes in the given time scope of 13 years (1987-2000)

#### Results

Demonstration & discussion of the results

Research Questions and Goals:

#### Question 1

How landscapes within the test area of Izmir region changed due to the anthropogenic effects?

### Question 2

If there are changes, what are the exact areas (in ha or km) occupied by every land cover type?

#### Question 3

How can remote sensing (RS) data and GIS tools of Erdas Imagine be used for answering questions (1) and (2).

#### Computations Quality

Calculate & assess accuracy

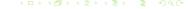

### Methods

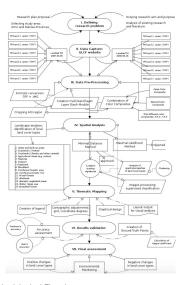

### Data Preprocessing

Data import and conversion

### Study Area

Creating multi-band layer & color composite Selecting AOI (Area Of Interest)

### Clustering

Clustering segmentation and classification **GIS Mapping** 

#### **Quality Assessment**

Verification via Google Earth. Accuracy Assessment

#### Results

Analyzing results. Landscape Mapping

- Study Area. Selecting study area covered by Landsat TM scenes.
- GLCF website: Landsat Thematic Mapper (TM)
- Global Land Cover Facility (GLCF) Earth Science Data Interface
- Analysis of vegetation types: images taken during summer (June).

For selecting target area, a spatial mask of coordinates ranging from 26°00'-26°00' E to 38°00'-39°00' N was applied.

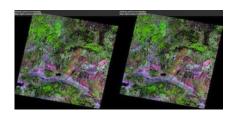

- Target images: 1987 and 2000
- Tme span of 13-years (1987-2000)
- Change detection in the land cover types.

## **Data Conversion**

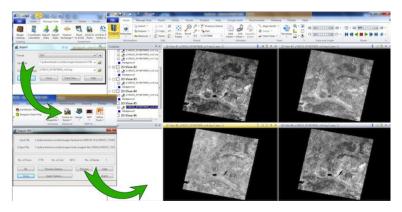

Conversion of raw .TIFF Landsat TM images into Erdas Imagine ".img" format.

Outline Introduction Methods Results Accuracy Assessment Conclusio Data Import Data Conversion Creating Multi-band Color Composite

# Creating Multi-band Color Composite

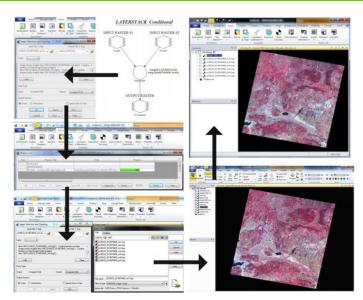

Outline Introduction Methods Results Accuracy Assessment Conclusio Data Import Data Conversion Creating Multi-band Color Composite

# Selecting AOI

Test area: Izmir surroundings.

- Test area: Manisa and Izmir provinces covering various landscapes types;
- AOI ecological diversity: urban built-up areas, coastal zone, agricultural crop areas, hilly landscapes;
- Urban areas located on the coastal area of the Aegean Sea with ca. 4 M people;
- Human impact on the environment: demographic, cultural & economic pressure;
- This is reflected in various land cover types, landscapes patterns, heterogeneity;

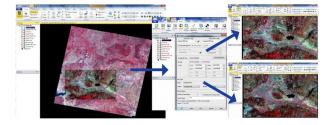

- Left: Selecting AOI from the overlapping initial Landsat images.
- Center: adjusting parameters, Erdas Imagine.
- Right: AOI 1987 (above) and AOI 2000 (below).

Outline Introduction Methods Results Accuracy Assessment Conclusio Data Import Data Conversion Creating Multi-band Color Composite S

# **Clustering Segmentation**

### Principle of Clustering

The logical algorithmic approach of clustering segmentation consists in merging pixels on the images into clusters. Grouping pixels is based on the assessment of their homogeneity, that is, distinguishability from the neighboring pixel elements.

### **Differentiating Patterns**

Image classification consists in assignation of all pixels into land cover classes of the study area. Classification is done using multispectral data, spectral pattern (signatures) of the pixels that represent land cover classes.

#### Segmentation Application

Clusters enable to analyze spectral & textural characteristics of the land cover types, i.e. to perform spatial analysis. Accurate cluster segmentation of the images is an important step for supervised classification.

### **Examples**

Digital Numbers (DNs) The DNs show values of the spectral reflectance in land cover features and individual object properties. Various land cover types and landscape features are detected using individual properties of digital numbers (DNs) of the pixels.

# Clustering: Algorithm

#### Conceptual Approach

Clustering was performed to classify pixels into thematic groups, or clusters. Number of clusters = 15, which responds to the selected land cover types in the study area.

#### **Iteration Process**

During clustering, each digital pixel on the image is categorized to the respecting cluster. Assigned cluster is the one to which the mean DN value of the given pixel is the closest one. The process is repeated in an iterative way.

### Examples

Identification: Iteration continued until optimal values of the class groups and the pixels assigned to the corresponding classes are reached. Afterwards, the land cover types were visually assessed and identified for each land cover class.

# Clustering: Visualization

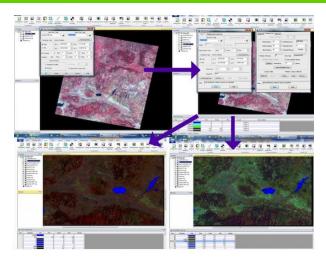

- Final thematic mapping is based on the results of the image classification:
- Visualizing landscape structure and land cover in the study area.
- Final thematic maps are represented on the following two slides.

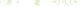

# Maps of 1987 and 2000

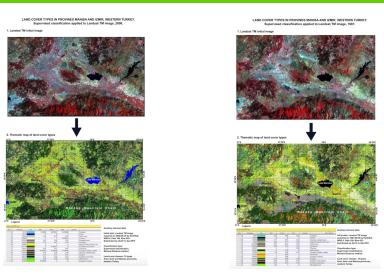

1987 2000 Classified Landsat TM image (above) and thematic map of land cover types (below).

# Verification via the Google Earth: Algorithm

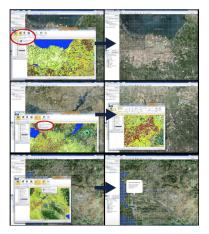

Linking Map with the Google Earth

- The selected areas with the most diverse landscape structure and high heterogeneity of the land cover types, have been verified by the overlapping of the Google Earth aerial images.
- The function "connect to Google Earth" was activated that enabled to visualize the same region of the current study on the Google Earth in a simultaneous way.
- The functions "Link Google Earth to View" and "Sync Google Earth to View" enabled to synchronize the view areas between the Google Earth and the current view on the image.
- This enabled to check the difficult study areas where questions arose in which land cover type this site belongs.

Outline Introduction Methods Results Accuracy Assessment Conclusio Verification via the Google Earth: Algorithm Error Matrix Final Calculations

# Computing Error Matrix

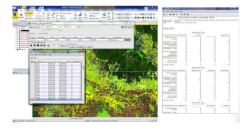

Left: Correction of the assigned class values of the generated points according to the real values. Right: Error matrix generated for each land cover class, Landsat TM classification 1987.

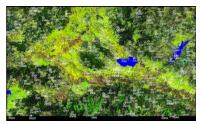

Results validation: the quality control and validation of the results Quality control was performed using accuracy assessment operations in Erdas Imagine menu

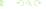

# **Final Calculations**

|                                                       |                     |                      |         |                       |                                      | 1 1                   |                                 |                      |         |                       |                  |
|-------------------------------------------------------|---------------------|----------------------|---------|-----------------------|--------------------------------------|-----------------------|---------------------------------|----------------------|---------|-----------------------|------------------|
| ACCURACY TOTALS                                       |                     |                      |         |                       |                                      | ACCURACY TOTALS       |                                 |                      |         |                       |                  |
| Class<br>Name                                         | Reference<br>Totals | Classified<br>Totals | Correct | Producers<br>Assuracy | Users                                | Name                  | Reference<br>Totals             | Classified<br>Totals | Correct | Producers<br>Accuracy | Users<br>Accurac |
| Unclassified                                          |                     |                      |         |                       |                                      | Unclassified          | 0                               | 0                    | 0       |                       |                  |
| Water                                                 |                     | 2                    | 2       | 66.679                | 100.00%                              |                       | 9                               | 0                    | 0       |                       |                  |
|                                                       | 2                   |                      |         |                       | 200.004                              | Grasslands            |                                 | 2.0                  | 20      | 06.96%                | 50.00%           |
| Cropland 2 (bar                                       | 10                  | 14                   | 14      | 77.70%                | 100.00%                              |                       | 8                               | 0                    | 0       |                       |                  |
| Sparsely vegeta                                       | 4.2                 | 41                   | 0.9     | 92.06%                | 95.12%                               | Urban areas           |                                 |                      | 7       | 77.78%                | 87.50%           |
| Mixed forests                                         | 30                  | 27                   | 27      | 90.00%                | 100.00%                              | Coniferous fore       | 10                              | 2.9                  | 9       | 90.00%                | 69.22%           |
| Heulands                                              | 5                   | 1                    | 1       | 20.00%                | 100.00%                              | Coppice               | 4                               |                      | 9       | 78.00%                | 100.00%          |
| Broadleaf fores                                       | 29                  | 91                   | 26      | 09.66%                | 09.07%                               | Consferous fore       | 23                              | 19                   | 18      | 78.265                | 94.745           |
| Cropland 1 (whe                                       | 9                   |                      | 8       | 55.56%                | 100.00%                              | Wetlands              |                                 | 0                    | 0       | 0.004                 | 0.004            |
| Coniferous fore                                       | 21                  | 22                   | 19      | 90.403                | 02.619                               | Croplands 1 (wh       | 2.5                             | 20                   | 24      | 96.009                | 80.000           |
| Coppice                                               | 25                  | 20                   | 21      | 04.00%                | 91 909                               | Croplands 2 (ba       | 17                              | 3.7                  | 14      | 82.355                | 82.35%           |
| Pastures                                              | 21                  | 10                   | 1.5     | 88.719                | 100.000                              | Water                 | 7                               |                      | 4       | 57.149                | 66.674           |
| Grannlands                                            |                     | 2                    | 2       | 33.339                | 100.000                              | Mixed forests         | 92                              | 41                   | 91      | 96.00%                | 75.61%           |
| Agricultural la                                       | 5                   | 2                    | 2       | 40.00%                | 100.00%                              | Agricultural la       | 3.6                             | 20                   | 10      | 62.80%                | 100.00%          |
| Coniferous fore                                       | 24                  | 9.4                  | 91      | 91.10%                | 91.10%                               | Pastures              | 18                              | 19                   | 14      | 77.78%                | 73.68%           |
|                                                       | 2                   | 0                    |         |                       |                                      | Sparsely vegeta       | 42                              | 46                   | 40      | 95.24%                | 06.96%           |
| Shrubland                                             | 2                   | 28                   | 2       | 100.00%               | 3.57%                                | Broadleaf fores       | 10                              | 2.4                  | 9       | 90.00%                | 64.29%           |
| Urban areas                                           | 0                   | 5                    | 0       |                       |                                      | Shrubland             | 3                               | 4                    | 3       | 100.00%               | 78.00%           |
| Totals                                                | 286                 | 286                  | 208     |                       |                                      | Totals                | 256                             | 256                  | 206     |                       |                  |
| Overall Classifi                                      | cation Accura       | ay = 01.25%          |         |                       |                                      | Overall Classif       | leation Accura                  | ey = 80.47%          |         |                       |                  |
| End of Accuracy Totals                                |                     |                      |         |                       | End of Accuracy Totals               |                       |                                 |                      |         |                       |                  |
|                                                       |                     |                      |         |                       |                                      | MARPA (K-) STAT       |                                 |                      |         |                       |                  |
| KAPPA (K^) STATISTICS                                 |                     |                      |         |                       |                                      | MADVA (R*) STATISTICS |                                 |                      |         |                       |                  |
| Overall Kappa St                                      | atistics = 0.       | 7923                 |         |                       |                                      | Overall Kappa 5       | catistics = 0.                  | 7842                 |         |                       |                  |
| Conditional Mappa for each Category.                  |                     |                      |         |                       | Conditional Kappa for each Category. |                       |                                 |                      |         |                       |                  |
|                                                       | Class               |                      | -       |                       |                                      |                       | Class                           |                      | Kepps   |                       |                  |
|                                                       |                     |                      | Kappa   |                       |                                      |                       |                                 |                      |         |                       |                  |
|                                                       | Unclass             | ified<br>Nater       | 1.0000  |                       |                                      |                       | Unclass                         |                      | 0.0000  |                       |                  |
|                                                       |                     |                      | 0.0000  |                       |                                      |                       | Grass                           | lands                | 0.7800  |                       |                  |
|                                                       | (barley, cer        |                      | 0.9416  |                       |                                      |                       |                                 |                      | 0.0000  |                       |                  |
|                                                       |                     |                      |         |                       |                                      |                       | Urban .                         |                      | 0.6790  |                       |                  |
| Mixed forests                                         |                     |                      | 1.0000  |                       |                                      | Conite                |                                 | ppice                | 1.0000  |                       |                  |
| Weslands<br>Broadleaf forests                         |                     |                      | 0.8181  |                       |                                      | 0                     | rous forests (                  | ppice                | 0.9422  |                       |                  |
| Broadleaf forests 0.8181<br>Cropland 1 (wheat) 1.0000 |                     |                      |         |                       |                                      | Wetlands 0.0119       |                                 |                      |         |                       |                  |
| Cropiand 1 (wheat) 1.0000                             |                     |                      |         |                       |                                      |                       | 12002                           | 0.0000               |         |                       |                  |
| Conife                                                | five:               | 0.8105               |         |                       |                                      | Croplands 1 (w        | heat)                           | 0.7784               |         |                       |                  |
|                                                       | ppice               | 0.9096               |         |                       |                                      | (barley, cer          |                                 | 0.8110               |         |                       |                  |
| Pastures 1.0000                                       |                     |                      |         |                       |                                      |                       | Water                           | 0.6579               |         |                       |                  |
| Grasslands 1.0000                                     |                     |                      |         | Mixed forests 0.7210  |                                      |                       |                                 |                      |         |                       |                  |
| Agricultural lands (cotton, sto) 1.0000               |                     |                      |         | Agricultural          | lands (cotton, etc) 1.0000           |                       |                                 |                      |         |                       |                  |
| Coniferous forest (pines) 0.8982                      |                     |                      |         |                       | Pastures 0.7169                      |                       |                                 |                      |         |                       |                  |
|                                                       |                     |                      | 0.0000  |                       |                                      | Sparse                | Sparsely vegetated areas 0.0440 |                      |         |                       |                  |
|                                                       |                     | bland                | 0.0319  |                       |                                      |                       | Broadlesf fo                    |                      | 0.6269  |                       |                  |
|                                                       | Uxban               | area.                | 0.0000  |                       |                                      |                       | Shrw                            | bland                | 0.7470  |                       |                  |
|                                                       | End of              | Keppa Statistics     |         |                       |                                      |                       | End of                          | Kappa Statistics     |         |                       |                  |

Classification of Landsat TM image, 1987. Classification of Landsat TM image, 2000.

# Accuracy Results: Kappa Statistics

| Land Cover Class                 | No pixels,<br>1987 | No of pixels,<br>2000 | Area(ha),<br>1987 | Area (ha),<br>2000 |
|----------------------------------|--------------------|-----------------------|-------------------|--------------------|
| Grasslands                       | 411879             | 795422                | 2141              | 4134               |
| Urban areas                      | 1443590            | 1797360               | 7504              | 9342               |
| Coniferous forest (pines)        | 1253627            | 1711708               | 6516              | 8898               |
| Coniferous forests (firs)        | 871502             | 921977                | 4530              | 4793               |
| Coppice                          | 1058062            | 134659                | 5500              | 700                |
| Wetlands                         | 51041              | 27721                 | 265               | 144                |
| Croplands 1 (wheat)              | 458425             | 643684                | 2382              | 3345               |
| Croplands 2 (barley, cereals)    | 220975             | 850931                | 1149              | 4423               |
| Mixed forests                    | 790421             | 242800                | 4109              | 1262               |
| Agricultural lands (cotton, etc) | 24344              | 925968                | 127               | 4813               |
| Pastures                         | 815377             | 283646                | 4238              | 1474               |
| Sparsely vegetated areas         | 165250             | 1137789               | 859               | 5914               |
| Broadleaf forests                | 1716519            | 1098428               | 8923              | 5710               |
| Shrubland                        | 1260254            | 350603                | 6550              | 1822               |

Accuracy results for Landsat TM image classification are computed as follows:

- The classification of the image 1987: accuracy 81.25%, 2000: 80,47%.
- Kappa statistics for the image 2000: 0.7843, for the image 1987: 0.7923

#### Land Cover Changes

The results indicate changes in land cover types affected by human activities, i.e. increased agricultural areas. Natural vegetation, decreased, which can be explained by the expansion of the agricultural lands.

#### 1987

1987: croplands (wheat) covered 71% of the today's area (2000): 2382 vs. 3345 ha. Coppice areas covered 5500 ha while later on there are only 700 ha in this land type.

#### 2000

Increase in barley cropland areas is noticeable as well: 1149 ha in 1987 vs. 4423 ha in 2000. Sparsely vegetated areas in 2000 also occupy more areas: 5914 ha, against 859 ha in 1987.

Outline Introduction Methods Results Accuracy Assessment Conclusio

# Conclusions

#### Conclusions:

- Increased human activities (agricultural works, urbanization, industrialization) affect environment, cause negative impacts on the ecosystems and make changes in the vegetation coverage (land cover types).
- Climate change affect land cover types: decrease of typical woody vegetation.
- Drastic land use changes are recorded and detected in diverse regions of Turkey, including Izmir surroundings.

### Résumé:

# Actuality

Monitoring land cover changes is necessary for maintaining environmental sustainability. Updated information and spatial analysis are useful tools.

#### **Dynamics**

The classification results detected changes in landscapes in 2000 comparing to 1987. This proved anthropogenic impacts on the landscapes which affect sustainable environmental development of the region.

#### **Techniques**

The results demonstrated successful combination of the RS data and methods of GIS spatial analysis, effective for monitoring of highly heterogeneous landscapes in the area of intensive anthropogenic activities.

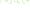

## **Thanks**

# Thank you for attention !

### Acknowledgements:

Current research has been supported by the TÜBİTAK:
Türkiye Bilimsel ve Teknoloji Arastirma Kurumu
(The Scientific and Technological Research Council of Turkey)
Research Fellowship for Foreign Citizens, No. 2216 for 2012.
The research stay was done during 11-12.2012 at
Ege University, Faculty of Geography,
Izmir, Turkey.

### References

Alrababah M.A., & Alhamad M.N. (2006) Land use/cover classification of arid and semiarid Mediterranean landscapes using Landsat ETM. *International Journal of Remote Sensing*, 27 (13), 2703-2718.

Ataberk E., and Baykal F. (2011). Utilization of natural and cultural resources of Dikili (Izmir) for tourism. *Procedia Social and Behavioral Sciences* 19, 173–180.

Baskent E.Z., Kadiogullari A.I. (2007). Spatial and temporal dynamics of land use pattern in Turkey: A case study in Inegol. *Landscape and Urban Planning 81*, 316–327.

Benedetti R., Rossini P. & Taddei R. (1994) Vegetation classification in the Middle Mediterranean area by satellite data. *International Journal of Remote Sensing* 15 (3).

Burak S., Dogan E., Gazioglu, C. (2004) Impact of urbanization and tourism on coastal environment. *Ocean & Coastal Management 47*, 515–527.

Efe, R. (2000). The impact of land use changes on natural vegetation along the coastal zone between Edremit and Kucukkuyu. In: *International Symposium on Desertification, Turkey,* Proceedings, pp. 222–227.

Hepcan S., Hepcan C.C., Bouwma I.M., Jongman R.H.G., Özkan M.B. (2009) Ecological networks as a new approach for nature conservation in Turkey: A case study of İzmir Province. *Landscape and Urban Planning* 90, 143–154.

# Bibliography

- S. Gauger, G. Kuhn, K. Gohl, T. Feigl, P. Lemenkova, and C. Hillenbrand, "Swath-bathymetric mapping", The expedition ANTARKTIS-XXIII/4 of the Res. Vessel 'Polarstern' in 2006. Berichte zur Polar- und Meeresforschung // Rep. on Polar and Marine Res. 557, edited by K. Gohl, 38–45, ISSN: 1618-3193 (2007), https://www.coldregions.org/vufind/Record/288392, In English Ant. Acc. No: 85104. CRREL Acc. No: 63000887; illus, incl. sketch maps.
- K. Gohl, G. Eagles, G. B. Udintsev, R. D. Larter, G. Uenzelmann-Neben, H. W. Schenke, P. Lemenkova, J. Grobys, N. Parsiegla, P. Schlueter, T. Deen, G. Kuhn, and C. D. Hillenbrand, "Tectonic and Sedimentary Processes of the West Antarctic Margin of the Amundsen Sea Embayment and Pine Island Bay", in 2<sup>nd</sup> Open Science Conference 29<sup>th</sup> SCAR on 'Antarctica in the Earth System' (), https://www.scar.org/events/.
- <sup>3</sup> K. Gohl, G. Uenzelmann-Neben, G. Eagles, A. Fahl, T. Feigl, J. Grobys, J. Just, V. Leinweber, N. Lensch, C. Mayr, N. Parsiegla, N. Rackebrandt, P. Schloter, S. Suckro, K. Zimmermann, S. Gauger, H. Bohlmann, G. L. Netzeband, and P. Lemenkova, Crustal and Sedimentary Structures and Geodynamic Evolution of the West Antarctic Continental Margin and Pine Island Bay, (Bremerhaven, Germann, 2006), https://epic.Alfred%20Wegener%20Institute.de/29852/1/PE\_75.pdf.
- <sup>4</sup> M. Klaučo, B. Gregorová, U. Stankov, V. Marković, and P. Lemenkova, "Landscape metrics as indicator for ecological significance: assessment of Sitino Natura 2000 sites, Slovalkia", in Ecology and environmental protection, Proceedings of International Conference (2014), pp. 85–90, http://elib.bsu.by/hantle/123456789/103362.
- M. Klaučo, B. Gregorová, U. Stankov, V. Marković, and P. Lemenkova, "Determination of ecological significance based on geostatistical assessment: a case study from the Slovak Natura 2000 protected area", Central European Journal of Geosciences 5, 28–42, ISSN: 1896-1517 (2013), https://www.degruyter.com/view/j/geo.2013.5.issue-1/s13533-012-0120-0/s13533-012-0120-0.xml?format=INT.
- 6 G. Kuhn, C. Hass, M. Kober, M. Petitat, T. Feigl, C. D. Hillenbrand, S. Kruger, M. Forwick, S. Gauger, and P. Lemenkova, The response of quaternary climatic cycles in the South-East Pacific: development of the opal belt and dynamics behavior of the West Antarctic ice sheet, (Bremerhaven, Germany, 2006), https://epic.Alfred/20Negener/20Institute.de/29852/1/PE\_75.pdf.
- 7 P. Lemenkova, "Satellite image based mapping of wetland tundra landscapes using ilwis gis", Russian, in Actual problems of the state and management of water resources, Proceedings of the International Conference, edited by A. V. Kusakin and T. N. Elimova (2015), pp. 110–113, ISBN: 978-5-9903856-96, https://dlibrary.ru/item.asp?id=24613025
- 8 P. Lemenkova, "Mapping agricultural lands by means of GIS for monitoring use of natural resources", Russian, in Actual problems of the conservation and development of biological resources, Proceedings of the International Conference, edited by I. M. Donnik, B. A. Vorgnic, I. P. Zoring, and N. V. Bashching (2015), pp. 226–229, ISBN 1978-8-72078-745.
- 9 P. Lemenkova, "Spatial Analysis for Environmental Mapping of Šumava National Park", in 6th annual pgs conference, Conference Abstracts (2015), p. 53, https://www.natur.cumi.cz/fakulta/zivotni-prostredi/aktuality/prilohy-a-obrazky/Konference/pgs-koference-2015-program

- 10 P. Lemenkova, "Processing Remote Sensing Data Using Erdas Imagine for Mapping Aegean Sea Region, Turkey", in Informatics, Problems, methodology, technologies, Proceedings of 15th International Conference, Vol. 3 (2015), pp. 11–15, ISBN: 5-9273-0681-0, https://elibrary.ru/item.asp?id=26663916.
- 11 P. Lemenkova, "Google Earth web service as a support for GIS mapping in geospatial research at universities", Russian and English, in Web-technologies in the educational space, Problems, approaches, perspectives, Proceedings of the International Conference, edited by S. V. Aryutkina and S. V. Napalkov (Mar. 2015), pp. 460–464, ISBN: 9786-5906469-19, https://elibrary.ru/item.asp?id-e23426340.
- 12 P. Lemenkova, "Satellite Image Based Mapping of Wetland Tundra Landscapes Using ILWIS GIS", in Actual problems of the state and management of water resources (Mar. 19, 2015).
- 13 P. Lemenkova, "Risks of Cryogenic Landslide Hazards and Their Impact on Ecosystems in Cold Environments", in The effects of irrigation and drainage on rural and urban landscapes, Book of Abstracts, 1st International Symposium (2014), p. 27, https://www.irrigation-Management.eu/.
- 14 P. Lemenkova, "Detection of Vegetation Coverage in Urban Agglomeration of Brussels by NDVI Indicator Using eCognition Software and Remote Sensing Measurements", in Gis and remote sensing, Gis day, Proceedings of the 3rd International Conference, edited by H. Manandyan (2014), pp. 112–119.
- 15 P. Lemenkova, "Cost-Effective Raster Image Processing for Geoecological Analysis using ISOCLUST Classifier: a Case Study of Estonian Landscapes", in Modern problems of geoecology and landscapes studies, Proceedings of the 5th International Conference, edited by A. N. Vitchenko, G. I. Martsinkevich, B. P. Vlasov, N. V. Gagina, and V. M. Yatsukhon (2014), pp. 74–76, ISBN: 978-985-476-629-4, https://www.elib.bsu.by/bitstream/123456789/103641/1/geoconf80.pdf.
- 16 P. Lemenkova, "Rural Sustainability and Management of Natural Resources in Tian Shan Region, Central Asia", in International conference 'celebrating pastoral life', Heritage and economic develop. Proceedings International Conference, edited by F. Papageorgiou (2014), pp. 81–89, ISBN 978-960-6676-22-2.
- 17 P. Lemenkova, "Opportunities for Classes of Geography in the High School: the Use of 'CORINE' Project Data, Satellite Images and IDRISI GIS for Geovisualization", in Perspectives for the development of higher education, Proceedings of 7th International Conference, edited by V. Pestis, A. A. Duduk, A. V. Sviridov, and S. I. Yurgel (2014), pp. 284–286, ISBN: 978-985-537-042-1, https://www.ggau.by/dovnloads/prints/Sbornik\_72014\_konferencii\_perspektivy\_ravitija\_vysshej\_shkoly.pdf.
- 18 P. Lemenkova, "Monitoring changes in agricultural landscapes of Central Europe, Hungary: application of ILWIS GIS for image processing", in Geoinformatics: theoretical and applied aspects, Proceedings of 12th International Conference (2013).
- 19 P. Lemenkova, "Geospatial Technology for Land Cover Analysis", Middle East and Africa (MEA) Geospatial Digest (2013), https://www.geospatialworld.net/article/geospatial-technology-for-land-cover-analysis/, e-magazine (periodical).
- <sup>20</sup>P. Lemenkova, "Impacts of Climate Change on Landscapes in Central Europe, Hungary", in Current Problems of Ecology, Ecological monitoring and management of natural protection, Proceedings of 8th International Conference, Vol. 2 (2012), pp. 134–136. https://dilb.ersu.bv/katalog/173327-398652, odf.

- 21 P. Lemenkova, "Water Supply and Usage in Central Asia, Tian Shan Basin", in Civil eng., architecture & environmental protection, Phidac-2012, Proceedings of the 4th International Symposium for Doctoral studies in the Fields of Civil Engineering, Architecture & Environmental Protection, edited by Z. Grdic and G. Toplicio-Curcio (Sept. 2012), pp. 331–338, ISBN: 978-86-8860.1-c5-4.
- 22P. Lemenkova, "Seagrass Mapping and Monitoring Along the Coasts of Crete, Greece", M.Sc. Thesis (University of Twente, Faculty of Earth Observation and Geoinformation (ITC), Enschede, Netherands, Mar. 8, 2011), 158 pp., https://thesiscommons.org/p4h9v
- 23P. Lemenkova, "Using ArcGIS in Teaching Geosciences", Russian, B.Sc. Thesis (Lomonosov Moscow State University, Faculty of Educational Studies, Moscow, Russia, June 5, 2007), 58 pp., https://thesiscommons.org/nmjgz.
- 24 P. Lemenkova, "Geoecological Mapping of the Barents and Pechora Seas", Russian, B.Sc. Thesis (Lomonosov Moscow State University, Faculty of Geography, Department of Cartography and Geoinformatics, Moscow, Russia, May 18, 2004), 78 pp., https://thesiscommons.org/bvecr.
- 25 P. Lemenkova, Ecological and Geographical Mapping of the Baltic Sea Region in the Gulf of Finland, Russian, Moscow, Russia: Lomonosov Moscow State University, Mar. 30, 2002, https://zenodo.org/record/2574447, Term Paper.
- 26 P. Lemenkova and I. Elek, "Clustering Algorithm in ILWIS GIS for Classification of Landsat TM Scenes: a Case Study of Mecsek Hills Region, Hungary, in Geosciences and environment, Near-surface geophysics, Proceedings 3rd International Conference, edited by S. Komatina-Petrovic (2012).
- 27 P. Lemenkova, B. Forbes, and T. Kumpula, "Mapping Land Cover Changes Using Landsat TM: A Case Study of Yamal Ecosystems, Arctic Russia", in Geoinformatics: theoretical and applied aspects, Proceedings of the 11th International Conference (2012), https://d-library.ru/item.asp?id=24527736.
- 28 H. W. Schenke and P. Lemenkova, "Zur Frage der Meeresboden-Kartographie: Die Nutzung von AutoTrace Digitizer für die Vektorisierung der Bathymetrischen Daten in der Petschora-See", German, Hydrographische Nachrichten 25, 16–21, ISSN: 0934-7747 (2008).
- 29 I. Suetova, L. Ushakova, and P. Lemenkova, "Geoecological Mapping of the Barents Sea Using GIS", in Digital cartography & gis for sustainable development of territrories, Proceedings of the International Cartographic Conference (2005), https://icacl.org/icc2005/.
- 30 L. Suetova, L. Ushakova, and P. Lemenkova, "Geoinformation mapping of the Barents and Pechora Seas", Geography and Natural Resources 4, edited by V. A. Snytko, 138–142, ISSN: 1875-3728 (2005). http://www.izdatgeo.ru/journal.ph/?actioneouptxtid=38lang\_num=2kid\_dop=68